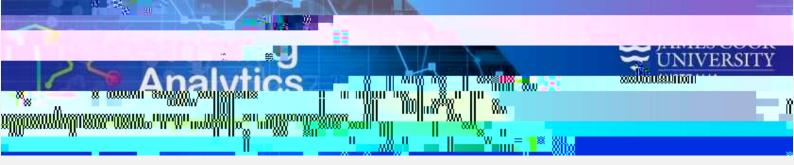

What can this report do for me?

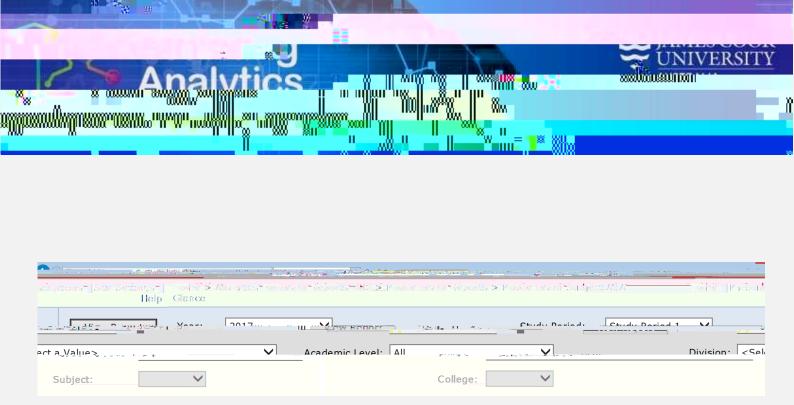

## **Report Parameters**

Year (Required): Study Period (Required):

Division (Optional):

Academic Level (Optional):

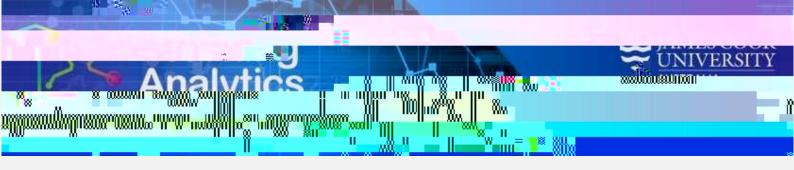

**Report Preview** 

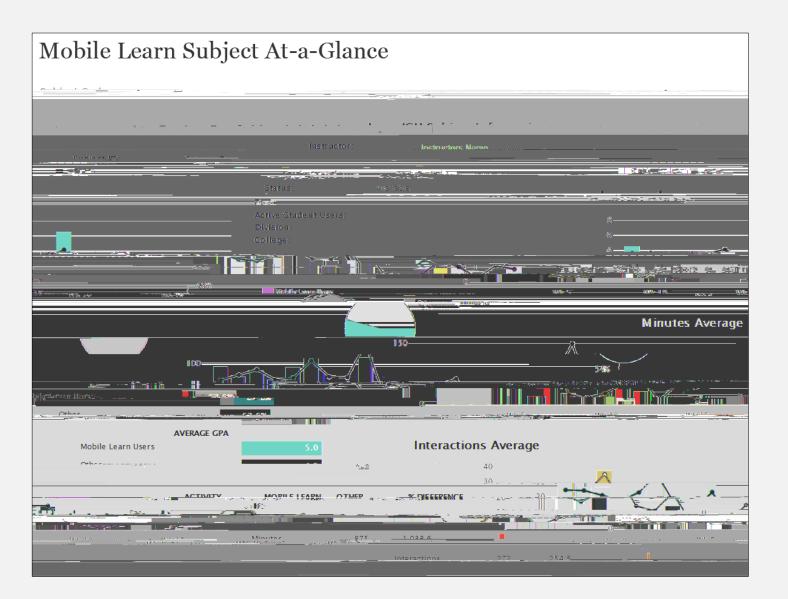